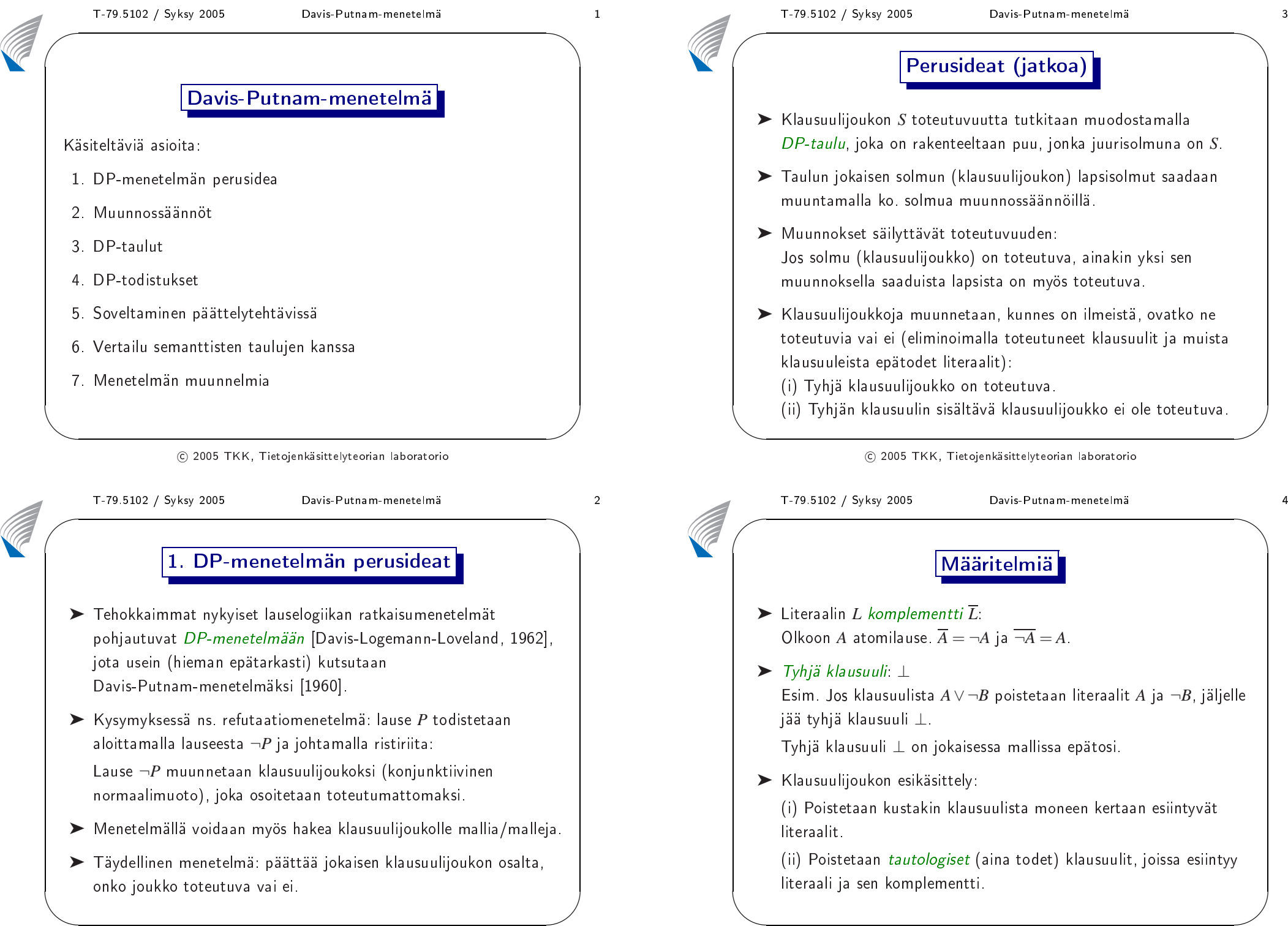

2. Muunnossäännöt

Olkoon klausuulijoukossa *<sup>S</sup>* <sup>y</sup>hden literaalin klausuuli *<sup>L</sup>*.

(i) kaikki klausuulit, jotka sisältävät literaalin *<sup>L</sup>* ja (ii) muista klausuuleista literaali *<sup>L</sup>* (yksikköresoluutio).

Yhden literaalin sääntö muuntaa joukon *<sup>S</sup>* muotoon {*<sup>B</sup>*∨*<sup>C</sup>*}.

➤ Yhden literaalin sääntö (One-literal rule):

**Esimerkki.** Olkoon  $S = \{\neg A, A \lor B \lor C, \neg A \lor D\}$ .

Muunnetaan *<sup>S</sup>* poistamalla

➤ Malliehto: *<sup>L</sup>* tosi.

Malliehto: <sup>¬</sup>*A* tosi.

✩

 $\overline{\phantom{a}}$ 

✩

 $\mathcal{S}$ 

✩

# $\blacktriangleright$  Peittosääntö (Subsumption rule):

Olkoon klausuulijoukossa *<sup>S</sup>* klausuulit *<sup>C</sup>*<sup>1</sup> ja *<sup>C</sup>*<sup>2</sup> siten, että *<sup>C</sup>*<sup>2</sup> peittää klausuulin *<sup>C</sup>*<sup>1</sup> (jokainen klausuulin *<sup>C</sup>*<sup>1</sup> literaali esiintyy myös klausuulissa  $C_2$ ).

Muunnetaan *<sup>S</sup>* poistamalla *<sup>C</sup>*<sup>2</sup> .

➤ Ei malliehtoa!

Esimerkki. Olkoon *<sup>S</sup>* <sup>=</sup> {*<sup>A</sup>*<sup>∨</sup> <sup>¬</sup>*B*<sup>∨</sup> <sup>¬</sup>*C*,*A*<sup>∨</sup> <sup>¬</sup>*C*,<sup>¬</sup>*A*<sup>∨</sup> <sup>¬</sup>*<sup>B</sup>*}.

Peittosääntö muuntaa joukon *<sup>S</sup>* muotoon

 ${A ∨ ¬C, ¬A ∨ ¬B}.$ 

Ei malliehtoa.

 $\overline{\phantom{a}}$ 

✩

 $\mathcal{S}$ 

# T-79.5102 / Syksy 2005 Davis-Putnam-menetelmä 6<br>
Davis-Putnam-menetelmä 6

 $\setminus$ 

 $\blacktriangleright$  Komplementti puuttuu -sääntö (Affirmative-negative rule): Olkoon klausuulijoukossa *<sup>S</sup>* klausuuli, joka sisältää literaalin *<sup>L</sup>*muttei <sup>y</sup>htään klausuulia, joka sisältää literaalin *<sup>L</sup>*. Muunnetaan *<sup>S</sup>* poistamalla kaikki klausuulit, jotka sisältävät literaalin *<sup>L</sup>*.

 $\odot$  2005 TKK, Tietojenkäsittelyteorian laboratorio

➤ Malliehto: *<sup>L</sup>* tosi.

Esimerkki. Olkoon *<sup>S</sup>* <sup>=</sup> {*<sup>A</sup>*<sup>∨</sup> <sup>¬</sup>*B*∨*C*,<sup>¬</sup>*A*<sup>∨</sup> <sup>¬</sup>*<sup>C</sup>*}.

Komplementti puuttuu -sääntö muuntaa joukon *<sup>S</sup>* muotoon {¬*<sup>A</sup>*<sup>∨</sup> <sup>¬</sup>*<sup>C</sup>*}.

Malliehto: <sup>¬</sup>*B* tosi.

 $\setminus$ 

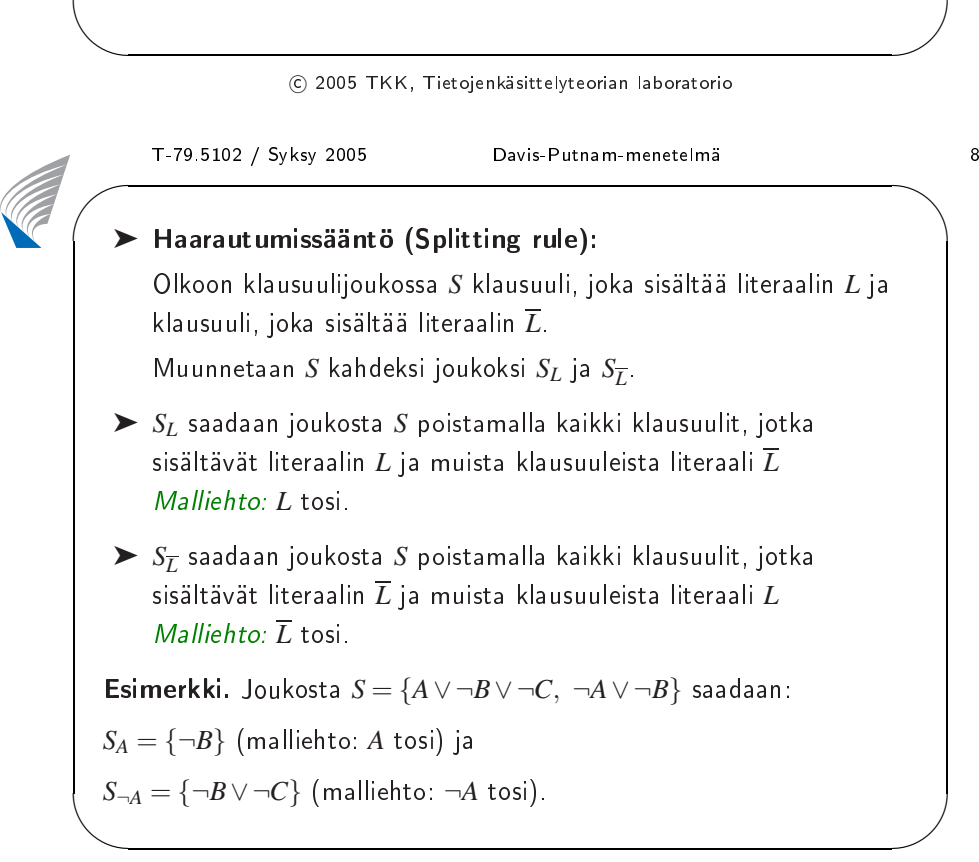

<sup>2005</sup> TKK, Tietojenkäsittelyteorian laboratorio

✩

 $\overline{\phantom{a}}$ 

✩

 $\mathcal{S}$ 

### <u>3. DP-taulut</u>

DP-taulut määritellään seuraavaan tapaan rekursiivisesti:

Määritelmä. Puu *<sup>T</sup>* , jonka solmuina on klausuulijoukkoja ja jonka solmujen asteluku on korkeitaan kaksi, on DP-taulu  $\iff$ 

- 1. *T* :n ainoana solmuna (eli sekä juuri- että lehtisolmuna) on mikä tahansa klausuulijoukko *<sup>S</sup>*; tai
- 2. *<sup>T</sup>*′ on DP-taulu ja *<sup>T</sup>* saadaan soveltamalla johonkin *<sup>T</sup>*′ :n lehtisolmuna olevaan klausuulijoukkoon *<sup>S</sup>* muunnossääntöä ja liittämällä syntyvät <sup>1</sup> tai <sup>2</sup> klausuulijoukkoa solmun *<sup>S</sup>* lapsiksi.

Malliehdot kirjataan kunkin solmun lapsisolmuihin johtaville kaarille.

 $\odot$  2005 TKK, Tietojenkäsittelyteorian laboratorio

T-79.5102 / Syksy 2005 Davis-Putnam-menetelmä 10

 $\setminus$ 

 $\setminus$ 

# Polkuja koskevia määritelmiä

Olkoon *<sup>T</sup>* DP-taulu ja *<sup>P</sup>* jokin taulun *<sup>T</sup>* polku juurisolmusta *<sup>S</sup>* lehtisolmuun *<sup>S</sup>*′ . Polkua *<sup>P</sup>* kutsutaan

- 1. onnistuneeksi, jos <sup>⊥</sup> <sup>∈</sup> *<sup>S</sup>*′ , ja
- 2. epäonnistuneeksi, jos  $S' = \mathbf{0}$ .

### Vastaavasti, taulu *<sup>T</sup>* on

- 1. *valmis*, jos sen kaikki polut ovat joko onnistuneita tai epäonnistuneita, ja
- 2. *onnistunut*, jos sen kaikki polut ovat onnistuneita.

✩

### Toteutuvuuden säilyminen muunnoksissa

Olkoon *<sup>S</sup>* klausuulijoukko, jossa on <sup>y</sup>ksiliteraalinen klausuuli *<sup>L</sup>*, ja *SL* joukosta *<sup>S</sup>* <sup>y</sup>hden literaalin säännöllä saatava klausuulijoukko.

**Väite.** Joukko *S* on toteutuva  $\iff S_L$  on toteutuva.

Todistus. ( <sup>=</sup><sup>⇒</sup> ) Oletetaan *<sup>S</sup>* toteutuvaksi eli löytyy totuusjakelu *<sup>A</sup>* siten, että  $A \models S$ . Koska  $L \in S$ ,  $A \models L$ .

 $O$ letetaan  $\mathcal{A} \not\models S_L$  eli löytyy  $C \in S_L$  siten, että  $\mathcal{A} \not\models C$ .

1. Jos  $C \in S$ , niin  $\mathcal{A} \models C$ . Ristiriita.

2. Jos *<sup>C</sup>* saatiin jostain klausuulista *<sup>C</sup>*′ <sup>∈</sup> *<sup>S</sup>* poistamalla *<sup>L</sup>*, niin *<sup>A</sup>* <sup>|</sup><sup>=</sup> *<sup>C</sup>*, koska  $\mathcal{A} \models C'$  ja  $\mathcal{A} \not\models \overline{L}$ . Ristiriita.

 $\setminus$  $S$ iis  $\mathcal{A} \models S_L$ , joten  $S_L$  on toteutuva.

#### $\odot$  2005 TKK, Tietojenkäsittelyteorian laboratorio

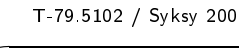

 $\overline{\phantom{a}}$ 

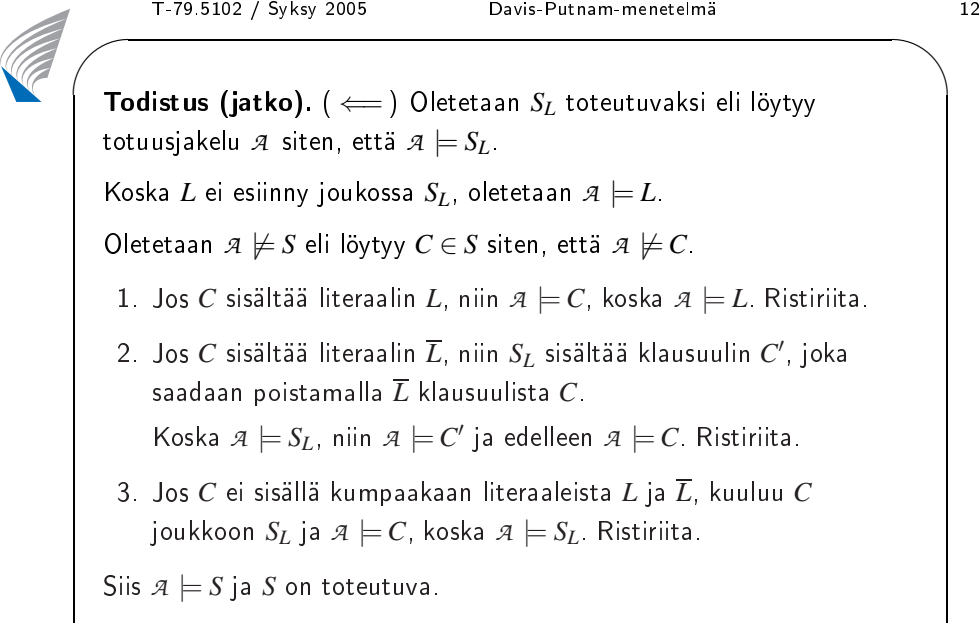

 $\bigwedge$  $\mathcal{S}$ Myös muilla edellä esitetyistä muunnossäännöistä on tämä ominaisuus!

✩

 $\overline{\phantom{a}}$ 

✩

 $\mathcal{S}$ 

# T-79.5102 / Syksy 2005 Davis-Putnam-menetelmä 13

Väite. Olkoon *<sup>S</sup>* äärellinen klausuulijoukko ja *<sup>T</sup>* juurisolmusta *<sup>S</sup>* modostettu DP-taulu. Tällöin

 $S$  on toteutuva  $\implies$  jokin taulun  $T$  lehtisolmuista on toteutuva.

Todistus. Väite pitää paikkansa, jos *<sup>S</sup>* on taulun *<sup>T</sup>* ainoa solmu (sekä juuri- että lehtisolmu).

Muussa tapauksessa *<sup>T</sup>* on muodostettu DP-taulusta *<sup>T</sup>*′ liittämällä siihen lapsisolmu(t) *<sup>S</sup>*′<sup>1</sup> (ja *<sup>S</sup>*′2). Induktio-oletuksen nojalla taulussa *<sup>T</sup>*′ on lehtisolmu *<sup>S</sup>*′ , joka on toteutuva.

- 1. Jos *<sup>S</sup>*′ on *<sup>S</sup>*′<sup>1</sup> :n (ja *<sup>S</sup>*′2) isäsolmu, klausuulijoukko *<sup>S</sup>*′<sup>1</sup> (tai *<sup>S</sup>*′2) on toteutuva, koska *muunnossäännöt säilyttävät toteutuvuuden*.
- $\setminus$ 2. Muutoin *<sup>S</sup>*′ on toteutuva ja myös *<sup>T</sup>* :n lehtisolmu.

 $\odot$  2005 TKK, Tietojenkäsittelyteorian laboratorio

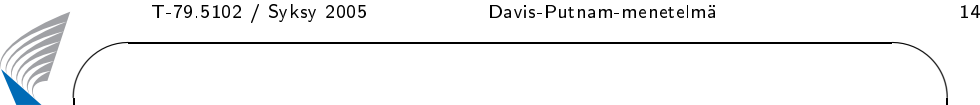

 $\setminus$ 

Väite. Olkoon *<sup>S</sup>* äärellinen klausuulijoukko. Juurisolmusta *<sup>S</sup>* muodostettu DP-taulu *<sup>T</sup>* on aina äärellinen ja saatettavissa valmiiksi.

Todistus. Sääntöjä voidaan soveltaa vain äärellisen monta kertaa, koska *<sup>S</sup>* on äärellinen ja jokainen muunnossääntö vähentää atomilauseiden määrää tai klausuulien määrää (peittosääntö). Näin DP-taulu muodostuu aina äärelliseksi.

Oletetaan, että taulun *<sup>T</sup>* polku *<sup>P</sup>* (juurisolmusta *<sup>S</sup>* lehtisolmuun *<sup>S</sup>*′) ei ole onnistunut eikä epäonnistunut. Tällöin  $S' \neq \emptyset$  ja ⊥ ∉  $S'$ .

Taulun konstruointia voidaan jatkaa valitsemalla klausuuli *<sup>C</sup>* <sup>∈</sup> *<sup>S</sup>*′ ja *C*:n literaali *<sup>L</sup>*. Jos literaali *<sup>L</sup>* esiintyy *<sup>S</sup>*′ :ssä, voidaan käyttää haarautumissääntöä, muutoin komplementti puuttuu -sääntöä.

✩

# T-79.5102 / Syksy 2005 Davis-Putnam-menetelmä 15

Teoreema. Olkoon *<sup>S</sup>* äärellinen klausuulijoukko ja *<sup>T</sup>* mikä tahansa juurisolmusta *<sup>S</sup>* muodostettu valmis DP-taulu.

Tällöin *S* on toteutumaton  $\iff T$  on onnistunut.

Todistus. Jos *<sup>S</sup>* on toteutuva, niin taulussa *<sup>T</sup>* on välttämättä lehtisolmu *<sup>S</sup>*′ , joka on toteutuva (osoitettiin edellä). Koska *<sup>T</sup>* on valmis, ainoana mahdollisuutena on  $S^\prime = \emptyset$ , joten  $T$  on epäonnistunut.

Jos *<sup>T</sup>* on epäonnistunut, sillä on polku *<sup>P</sup>*, jonka lehtisolmulle *<sup>S</sup>*′ pätee  $S' = \emptyset$ . Valitsemalla totuusjakelu *A* siten, että

1. *A* <sup>∈</sup> *<sup>A</sup>* , jos polulla *<sup>P</sup>* on malliehto *<sup>A</sup>*, ja

 $2. A \not\in \mathcal{A}$  , jos polulla  $P$  on malliehto  $\neg A$ ,

✫✪saadaan polulla *<sup>P</sup>* esiintyville klausuulijoukoille (*<sup>S</sup>* mukaanlukien) malli.

 $\odot$  2005 TKK, Tietojenkäsittelyteorian laboratorio

T-79.5102 / Syksy 2005 Davis-Putnam-menetelmä 16

✩

 $\mathcal{S}$ 

# DP-taulujen ominaisuudet III

- ➤ Vaikka DP-tauluissa käytettävät muunnossäännöt säilyttävät toteutuvuuden, klausuulijoukkojen mallit eivät välttämättä säily.
- $\blacktriangleright$  Erityisesti komplementti puuttuu -sääntö sulkee pois malleja.

 $\textsf{Esimerkki}.$  Tarkastellaan klausuulijoukkoa  $S = \{A \lor B\}.$ 

- 1. Soveltamalla komplementti puuttuu -sääntöä *<sup>A</sup>*:n suhteen, saadaan klausuulijoukoksi *<sup>S</sup>*′ <sup>=</sup> 0/ ja malliehdoksi *<sup>A</sup>*.
- 2. Koska lopputuloksena on tyhjä klausuulijoukko, malliehdon *<sup>A</sup>*nojalla klausuulijoukolle *<sup>S</sup>* voidaan muodostaa kaksi mallia  $M_1 = \{A\}$  ja  $M_2 = \{A, B\}$ .
- $\setminus$ 3. Klausuulijoukolla on kuitenkin kolmas malli  $M_3 = \{B\}$ .

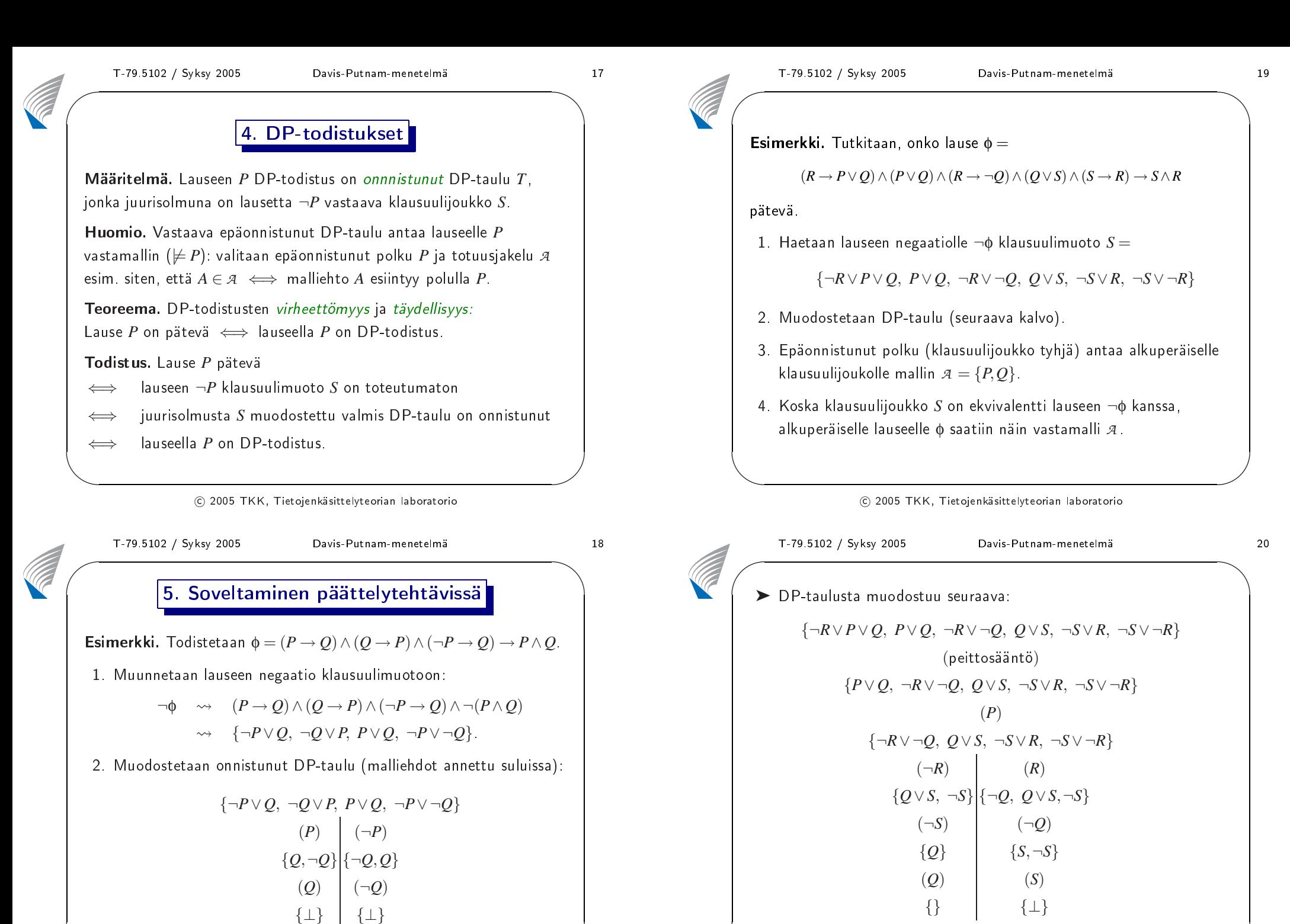

 $\mathcal{S}$ 

 $\setminus$ 

<sup>2005</sup> TKK, Tietojenkäsittelyteorian laboratorio

 $\setminus$ 

 $\mathcal{S}$ 

✩

✩

 $\mathcal{S}$ 

# 6. Vertailu semanttisten taulujen kanssa

- $\blacktriangleright$  Semanttisissa tauluissa ei käytetä haarautumissääntöä.
- ➤ DP-tauluilla voidaan simuloida polynomisesti klausuulijoukolle muodostettavaa semanttista taulua. Esimerkiksi

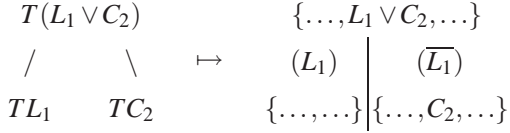

➤ Semanttisella taululla ei voi simuloida polynomisesti DP-taulua. Esimerkki: {¬*<sup>P</sup>*∨*Q*, <sup>¬</sup>*Q*∨*P*, *<sup>P</sup>*∨*Q*, <sup>¬</sup>*P*<sup>∨</sup> <sup>¬</sup>*Q*}

 $\begin{pmatrix} 1 & 1 \\ 1 & 1 \end{pmatrix}$  $\overline{\phantom{a}}$ ☞ Davis-Putnam-menetelmä on vahvempi todistusmenetelmä kuin taulut ilman haarautumissääntöä.

 $\odot$  2005 TKK, Tietojenkäsittelyteorian laboratorio

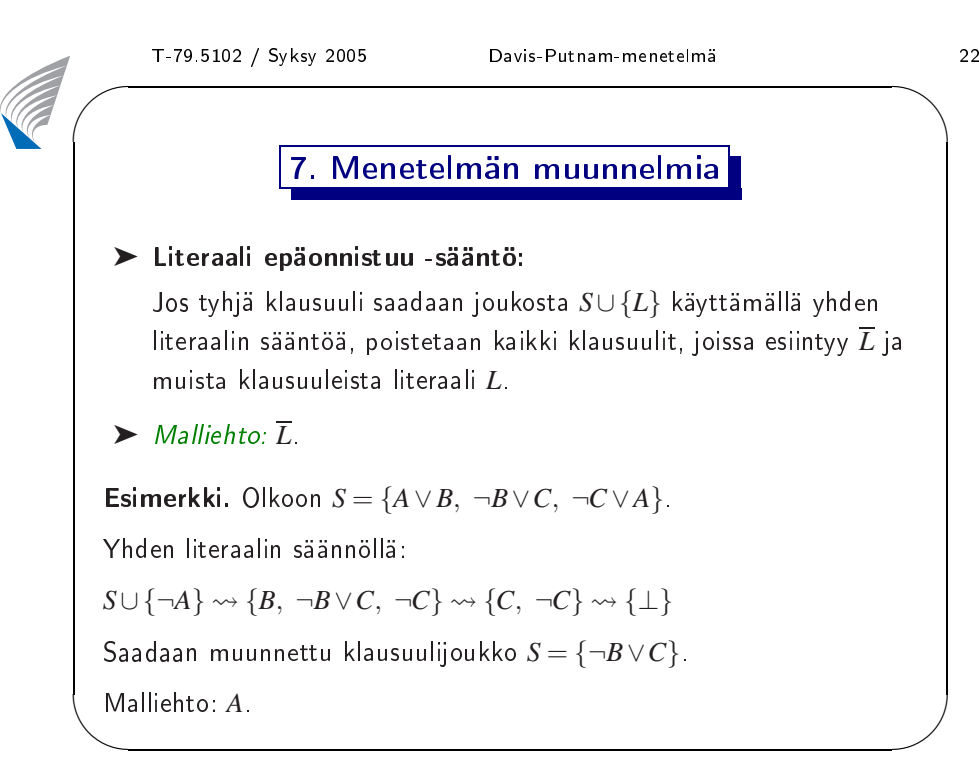

# ➤ Literaalipari epäonnistuu -sääntö:

Jos klausuulijoukosta *<sup>S</sup>*<sup>∪</sup> {*<sup>L</sup>*1,*L*2} saadaan käyttämällä <sup>y</sup>hden literaalin sääntöä <sup>⊥</sup>, lisätään joukkoon *<sup>S</sup>* klausuuli *<sup>L</sup>*<sup>1</sup> <sup>∨</sup>*L*<sup>2</sup> .

# ➤ Poista 1-literaalit -sääntö:

 $C_0 ∨ C_1, …, C_0 ∨ C_k$ .

Literaali *L* esiintyy täsmälleen <sup>y</sup>hdessä *<sup>S</sup>*:n klausuulissa *<sup>L</sup>*∨*C*<sup>0</sup> ja *<sup>L</sup>*  $\epsilon$ siintyy *k* klausuulissa  $L \vee C_1, \ldots, L \vee C_k$  . Korvataan joukossa *<sup>S</sup>* em. *<sup>k</sup>*+<sup>1</sup> klausuulia *<sup>k</sup>* klausuulilla

Esimerkki. Olkoon *<sup>S</sup>* <sup>=</sup> {*<sup>A</sup>*<sup>∨</sup> <sup>¬</sup>*B*∨*C*,<sup>¬</sup>*C*∨*<sup>A</sup>*}. Yhden literaalin säännöllä:

 $S \cup \{\neg A, B\} \rightsquigarrow \{B, \neg B \vee C, \neg C\} \rightsquigarrow \{C, \neg C\} \rightsquigarrow \{\perp\}$ 

✫Joten joukkoon *<sup>S</sup>* lisätään klausuuli *<sup>A</sup>*<sup>∨</sup> <sup>¬</sup>*B*.

#### $\odot$  2005 TKK, Tietojenkäsittelyteorian laboratorio

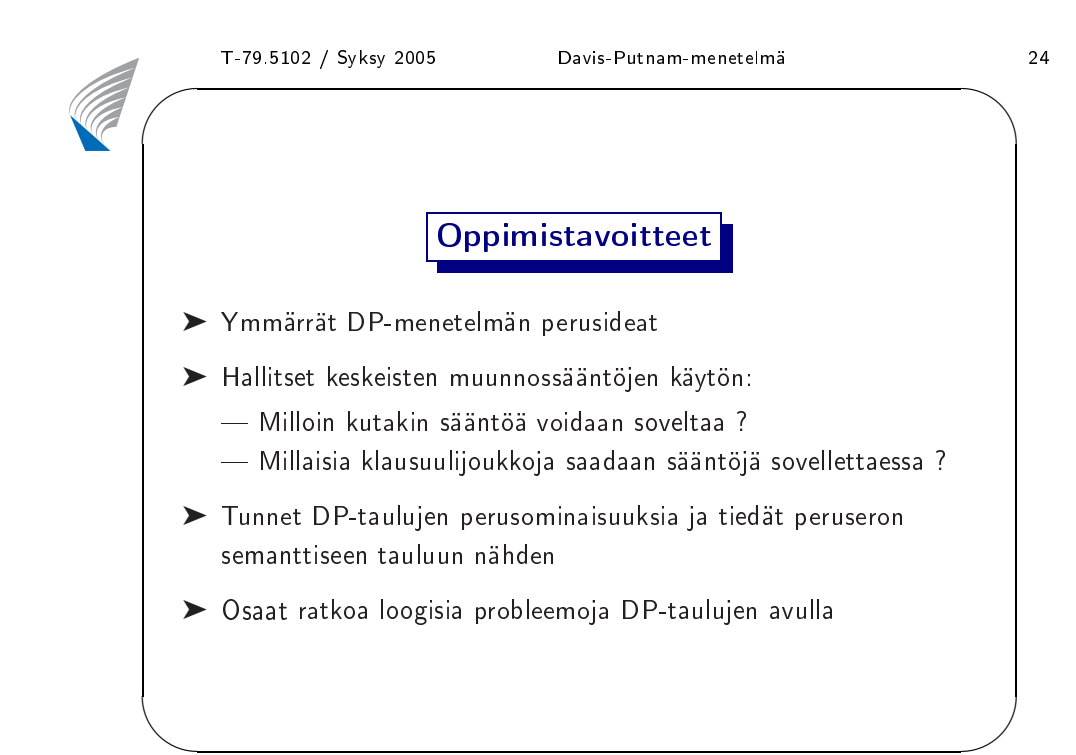

✩

 $\overline{\phantom{a}}$